Документ подписан простой электронной подписью Информация о владельце: ФИО: Локтионова Оксана Геннадьевна **МИНОБРНАУКИ РОССИИ** Должность: проректор по учебной работе Дата подписания: 16.12.2020.18:54:19<br>Уникальный программный ключ: Федеральное государственное бюджетное образовательное 0b817ca911e6668abb13a5d426d39e5f1c11eabbfy9eper en en bonder and unero образования «Юго-Западный государственный университет»

 $(IO3<sub>l</sub>Y)$ 

Кафедра космического приборостроения и систем связи

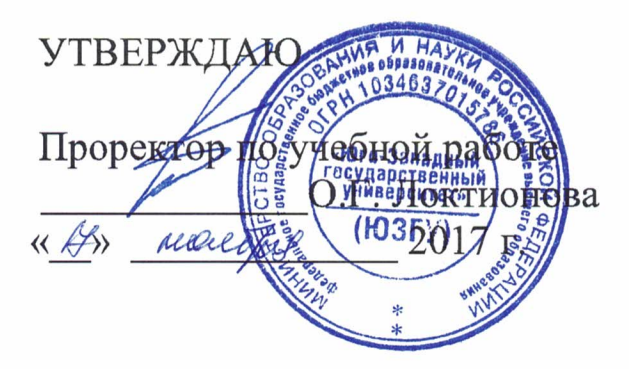

# ПЛАНИРОВАНИЕ, СОЗДАНИЕ И НАСТРОЙКА СЕТИ С ПРИМЕНЕНИЕМ СТАТИЧЕСКОЙ МАРШРУТИЗАЦИИ

Методические указания по выполнению практической работы для студентов, обучающихся по направлению подготовки 11.03.02 «Инфокоммуникационные технологии и системы связи» по курсу «Методы и средства моделирования телекоммуникационных систем и устройств»

Курск 2017

### УДК 654:004.7 (075.8)

## Составители: В.Г.Довбня, И.Г. Бабанин, Д.С. Коптев

#### Рецензент

## Доктор физико-математических наук, профессор А.А. Гуламов

Планирование, создание и настройка сети с применением маршрутизации : статической методические указания выполнению практической работы / Юго-Зап. гос. ун-т; сост.: В.Г.Довбня, И.Г. Бабанин, Д.С. Коптев. - Курск, 2017.- 5 с.: ил. 2. -Библиогр.: с. 5.

Методические указания по выполнению практической работы содержат цель, перечень используемых ресурсов, исходные данные, задания на практическую работу, требования к оформлению отчета по выполнению практической работы, список использованных источников.

Полученные знания  $\, {\bf B}$ результате работы выполнения дадут возможность сформировать целостную информационного картину взаимодействия в современных сетях, что является фундаментом для изучения остальных дисциплин профессионального цикла учебного плана, а также могут быть использованы в будущей профессиональной деятельности выпускника, связанной с сетевыми технологиями.

Предназначены ДЛЯ студентов, обучающихся  $\Pi 0$ направлению подготовки 11.03.02 «Инфокоммуникационные технологии и системы связи» по курсу «Методы и средства моделирования телекоммуникационных систем и устройств».

#### Текст печатается в авторской редакции

Подписано в печать 20. II. Q Формат 60×84/16. Усл. печ. л. <sup>0</sup> Ч. Уч-изд. 0 3 л. Тираж 100 экз. Заказ 2046 Бесплатно Юго-Западный государственный университет. 305040, г. Курск, ул. 50 лет Октября, 94

1 Цель работы

Систематизация закрепление знаний  $\boldsymbol{\mathit{H}}$  $\mathbf{M}$ навыков настройки планирования, создания  $\boldsymbol{\mathsf{M}}$ сети применением  $\mathbf{c}$ статической маршрутизации.

2 Перечень используемых ресурсов

компьютер с конфигурацией не персональный ниже Pentium IV, O3Y 256 MB;

- сетевой эмулятор Cisco Packet Tracer.

3 Исходные данные

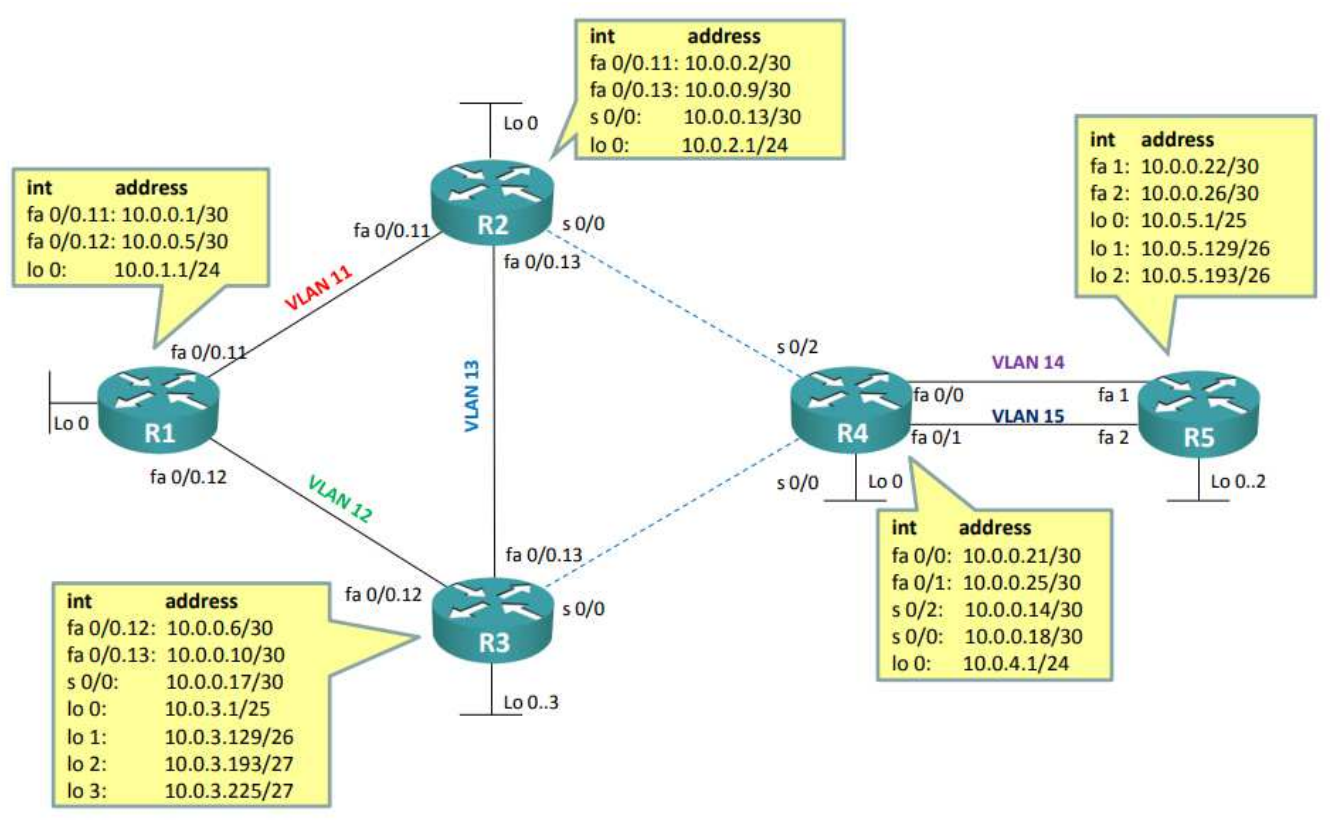

Рисунок 1 - Логическая типология сети

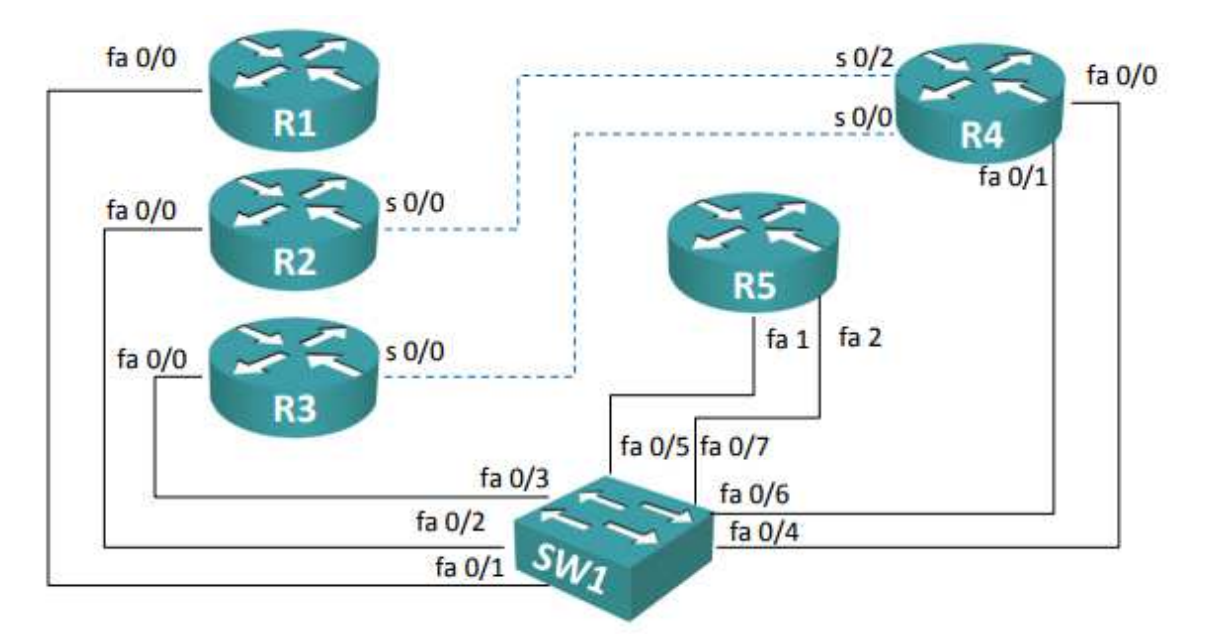

Рисунок 2 – Физическая топология сети

4 Задание на практическую работу

1) Настроить коммутатор Sw1 <sup>в</sup> соответствии <sup>с</sup> приведенной схемой:

- интерфейс fa  $0/1$ : trunk, разрешенные vlan – 11, 12;

- интерфейс fa  $0/2$ : trunk, разрешенные vlan – 11, 13;

- интерфейс fa  $0/3$ : trunk, разрешенные vlan – 12, 13;

- интерфейс fa  $0/4$ : access, vlan  $-14$ ;

- интерфейс fa  $0/5$ : access, vlan  $-14$ ;

- интерфейс fa  $0/6$ : access, vlan  $-15$ ;

- интерфейс fa  $0/7$ : access, vlan  $-15$ ;

- на всех интерфейсах отключить DTP.

2) Настроить интерфейсы маршрутизаторов <sup>в</sup> соответствии <sup>с</sup> приведенной логической топологией.

3) Настроить статическую маршрутизацию следующим образом:

- маршруты должны быть кратчайшими;

- на маршрутизаторе R5 настроить маршрут по умолчанию;

- <sup>в</sup> таблицах маршрутизации на R1, R2, R3, R4 должны быть ВСЕ подсети;

- между R4 и R5 путь через 15 vlan – основной, через 14 – резервный.

4) Проверить корректность настройки 1. Для проверка корректности использовать команды «ping» <sup>и</sup> «traceroute».

5) Дополнительное задание 1. Изучить выводы команд «show ip route», «show ip arp» [1].

5 Требования <sup>к</sup> оформлению отчета по выполнению практической работы

Отчет должен быть выполнен <sup>в</sup> соответствии <sup>с</sup> требованиями стандарта университета СТУ 04.02.030-2017.

6 Список использованных источников

1) ССПА/ Лабораторная работа №3 [Электронный ресурс].-Режим доступа: http://network-lab.ru.- (Дата обращения 04.10.2017).